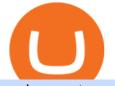

major crypto exchanges blockfi rewards credit card mt4 copy trading free cryptocurrency trading app cqg

Copy the Best Traders - Popular Forex Copy Systems

https://i.imgur.com/8VyYl4U.jpg|||Instagram Forex Traders Reddit - Forex Trading On Td ...||1125 x 2436 https://pbs.twimg.com/media/DEyHfw1XgAIbZA2.jpg|||PA Office of Vocational Rehabilitation on Twitter: "Made ...||1200 x 800

There are two main types of cryptocurrency exchanges centralized (CEX) and decentralized .

Forex signals and copy trading Trading signals Trading Signals in MetaTrader 4 allow you to automatically copy the deals performed by other traders in real time. Many successful traders provide their Forex trades in public access either for free or for a reasonable fee, becoming signal providers. Use Forex VPS to copy trades 24 hours a day

https://www.kgieworld.sg/research/wp-content/uploads/2021/03/website-banner-1.gif|||KGI Securities Singapore | Futures|||1246 x 934

https://monfexfilestorage.blob.core.windows.net/files/blog/CZQV7BkHlpCMcM0F.jpeg|||Buy Bitcoin with Credit Card to Fund Your Account - Monfex|||4294 x 3274

https://blog.cex.io/wp-content/uploads/2016/11/deposit-infograph-horizontal-ENG.png|||How to Buy Bitcoins with Credit Card or Debit Card at CEX ...||3486 x 1301

https://agrabilitypa.org/wp-content/uploads/2016/02/agrability-client-cathie-dibert-with-kendra-martin.jpg|||Ag rAbility PA partners with PA Dept. of Ag at 100th Farm ...||4032 x 3024

http://arcofchestercounty.org/wp-content/uploads/2020/11/DSP-Sikorsky-.jpg|||Comprehensive Employment Services The Arc of Chester County|||2048 x 1536

https://www.trsinc.org/uploads/community-work-center.jpg|||Community Work Center - Threshold Rehabilitation Services|||1068 x 1600

https://adapittsburgh.com/assets/img/worship\_3-alt.jpg|||ADA at 30: Accessibility in Pittsburgh|||1200 x 1200 Buy Bitcoin & amp; Crypto Instantly - Buy Bitcoin In 3 Minutes

Zerodha Broking Ltd.: Member of NSE & amp; BSE SEBI Registration no.: INZ000031633 CDSL: Depository services through Zerodha Broking Ltd. SEBI Registration no.: IN .

The Pennsylvania Office of Vocational Rehabilitation (OVR) is announcing the reopening of the Order of Selection (OOS) for Pennsylvanians who are Most Significantly Disabled (MSD), effective July 1, 2021. Due to this reopening, the waiting list will be discontinued for MSD applicants.

Pi is not an in-house Zerodha platform and since the software updates on Pi are dependent on a third-party vendor, the development can be slow and not optimal. All our clients use the Zerodha Kite application which is a web-based platform but can also be turned into a browser-based desktop app .

https://lookaside.fbsbx.com/lookaside/crawler/media\_id=386987894802740|||PDI Graduates pictured left to right:... - Pennsylvania ...||2048 x 1536

Mg - CQG

Navigation Bars - blockfi.com

https://tradinggator.com/wp-content/uploads/2020/06/StormGain-homepage-buying-Bitcoin-with-Credit-and-Debit-Card.png||Can I Buy Bitcoin With Credit Card On Paxful - Paxful ...||1706 x 868

CQG CQG QTrader - Free Trial

Do More with Your Crypto - BlockFi

How to Buy Bitcoin with Credit Card step-by-step guide

How to download Zerodha Pi trading software? DOWNLOAD LINK .

Click on Buy Bitcoin with Credit Card Enter the amount you wish to spend, and you will be redirected to enter your credit card information Follow the prompts and click on Buy Now Peer-to-Peer Crypto Trading Sites You can also buy bitcoin using a credit card on peer-to-peer Bitcoin marketplaces such as LocalBitcoin, Paxful, and Remitano.

Kite by Zerodha - Apps on Google Play

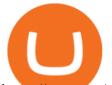

https://vmex.vn/wp-content/uploads/2021/06/cong-cu-tinh-lai-giao-dich-hang-hoa.jpg|||Công c h tr hàng hóa phái sinh | VMEX|||1600 x 900

Credit Card Policies & amp; Terms. How are the BlockFi credit card rewards treated for tax purposes? What are the interest fees? What is the balance transfer policy? Can I increase my credit limit? Is the BlockFi Rewards Credit Card fixed rate or variable rate? Are BlockFi credit cards secured or unsecured? See all 11 articles

https://steemitimages.com/DQmeDXqei5XW5FCQgWommGnusKpbwaAoUaHwhm27rmgWPEg/Dashboard. png||How to create cryptocurrency trading bot for exchange platform||1549 x 951

https://support.optimusfutures.com/hubfs/CQG Desktop Arranging Widgets 9.png|||How do I Place and Arrange Multiple Widgets on one Workspace?|||1678 x 937

https://vmex.vn/wp-content/uploads/2021/08/Thong-bao-10.jpg|||Nhn nh Du thô WTI ngày 21/12/2021 | VMEX||1600 x 900

The eToro app is remarkably easy to navigate and offers newcomers a \$100,000 virtual trading account to explore cryptocurrency trading risk-free. You can buy all the top cryptocurrencies in the intuitive trading interface, accompanied by a lively social discussion feed for each coin and the ability to copy-trade other traders in real-time through the popular CopyTrader feature.

https://i0.wp.com/levittownnow.com/wp-content/uploads/2018/02/IMG\_5219.jpg|||Bucks County Program Supports Students With Disabilities ...||5184 x 3456

https://www.jobs4lancaster.com/wp-content/uploads/2018/10/header-ovr.jpg|||Individuals With Disabilities | PA CareerLink® of ...||1920 x 1130

https://www.cryptofish.com/blog/wp-content/uploads/2019/05/How-to-use-credit-card-on-Luno-and-buy-bitco in.jpg||How To Buy Bitcoin With Credit Card On Luno in 2019 ...||1440 x 811

Introducing the BlockFi Rewards Visa® Signature Credit Card. The worlds first Bitcoin rewards credit card. Get your card Learn More \*3.5% is an introductory offer that spans the first 90 days of card ownership, beginning on the date of card activation. The introductory offer is capped at \$100 dollars in bitcoin. BlockFi Interest Account

https://www.adigitalblogger.com/wp-content/uploads/Motilal-Oswal-Orion-Lite.jpg|||Motilal Oswal Orion Lite | Application, Software, Download ...||1920 x 1080

Buy Bitcoin with Credit Card or Debit Card Bitcoin.com

Click on the Buy button located in your Dashboard. To learn how to buy Bitcoin with Credit/Debit card on Zeply, just choose the card youll be using to buy your Bitcoin. Then proceed to input the amount of BTC you wish to buy and the currency youll use to fund the transaction. Proceed by clicking on the Buy button.

By submitting this form, you are requesting a demo login to see live market data and simulated trading. By using the demo login, you acknowledge the terms set out in the CQG Privacy Notice and you consent to CQG collecting and processing your demo login data. You are also opting in to receiving product update emails from CQG.

https://payspacemagazine.com/wp-content/uploads/2019/05/54267934\_2521747007895561\_64207853078928 42496\_o-1024x768.jpg|||Swish: the unique nature of Swedish payment app | PaySpace ...||1024 x 768

http://scpaworks.org/wp-content/uploads/2015/12/DFP\_7904.jpg|||Vocational Rehabilitation Services - SCPa Works|||2048 x 1367

https://bitboycrypto.com/wp-content/uploads/2020/01/AdobeStock\_278663597-1.jpeg|||TradingView: A Charting Platform for Beginners and Active ...|||6000 x 4000

Kite 3.0 Full Width Zerodha Trading Platform - Chrome Web Store

Bitcoin & amp; Cryptocurrency - Prices & amp; Charts & amp; News - Apps on .

How To Buy Bitcoin With A Credit Card: 6 Safe Ways .

https://lookaside.fbsbx.com/lookaside/crawler/media/?media\_id=386988614802668|||Pictured left to right:

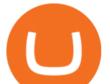

Denise Verchimak... - Pennsylvania ... |||2048 x 1536

https://vmex.vn/wp-content/uploads/2021/12/ly-cafe.jpg|||Các mt hàng cà phê có th chu áp lc bán ln hn do vn ...||1280 x 800

https://www.gpucoin.net/wp-content/uploads/2019/11/how-where-to-buy-bitcoin-zero.jpg|||How to Buy Bitcoin Zero (BZX) with PayPal & amp; Credit Card in ...||1200 x 801

BlockFi Rewards Credit Card BlockFi

Forex Copy Trading on MT4 - Your Expert Advisor.

Major Cryptocurrency Exchanges Ranked By Volume. Our decision is founded on analyzing the target groups of different exchanges, whether thats focusing on retail traders or the organization market. The capability of the exchange is based on the flexibility of the traders because they accept all sorts of payment methods.

https://www.comop.org/wp-content/uploads/2020/03/school-to-work-NM-01-1400x1050.jpg|||Choices 2020 Spring | Community Options, Inc.||1400 x 1050

Best Rewards Card - Killer Rewards Rates & amp; Bonuses

https://koinbazarkb.s3.amazonaws.com/content/blog10006.png|||Grand SHIBA INU Giveaway | Download Koinbazar App & amp; Get ...||1600 x 900

https://99bitcoins.com/wp-content/uploads/2015/07/247exchange-buy-bitcoins-1024x881.png|||7 Fastest Ways to Buy Bitcoin with a Credit Card Securely ...||1024 x 881

Top Cryptocurrency Exchanges Ranked By Volume CoinMarketCap

https://getgadgets.in/wp-content/uploads/2020/11/Pi1-2-1.jpg|||Zerodha Pi Software Download link For Windows [ Free ...|||1912 x 866

https://blockonomi.com/wp-content/uploads/2017/10/buy-bitcoin-card.jpg|||How to Buy Bitcoin Instantly using a Credit or Debit Card|||1400 x 933

Zerodha Pi Software Download

Earn the limited time bonus after your first purchase with the BlockFi Rewards Credit Card. Earn unlimited 1.5% back in crypto on every purchase with the BlockFi Rewards Visa® Signature Credit Card. See if you're pre-approved with no impact to your credit score.<sup>2</sup> Get your card &quot;Cash back is out, bitcoin is in with the new BlockFi credit card&quot;

Get Started for Free Today - Buy Bitcoin & amp; Crypto Instantly

Our technology, trading platforms, and investment apps Zerodha

http://howtomakemoneywithbitcoin.net/wp-content/uploads/2017/03/buy-bitcoin-instantly-with-credit-card.jp g||Buy Bitcoin Instantly With Credit Card. No Verification||1920 x 1080

https://www.luzernecounty.org/ImageRepository/Document?documentId=17835|||Picture and Video Gallery | Luzerne County, PA|||4323 x 3284

Demo trading help for CQG IC. Demo trading help for CQG QTrader. Demo trading help for CQG Desktop. How to go live. Contact CQG. 1 800-525-7082. Contact your FCM. trading account required.

MT4 COPY TRADING helps its users to receive Premium Signals for free, and Signals are automatically executed to users MetaTrader 4 platform. All the trades they post at their master account will be automatically posted to users MT4 account, including targeted take profits and stop-loss levels.

CQG Support - Demo Features

 $\label{eq:linear} http://partners.cqg.com/sites/default/files/images/CQGM.jpg|||CQG Desktop Resources | CQG Partner Support|||1444 x 1066$ 

https://onlyvoper.weebly.com/uploads/1/2/5/5/125538976/619461632.jpg|||Zrodha Pi Software. Will It Be Available For Mac - onlyvoper|||1912 x 866

Best Cryptocurrency Apps to Install for Trading in 2022

https://www.211bitcoin.com/wp-content/uploads/2021/07/Bitcoin.jpg|||How to Buy Bitcoin with Credit Card without Verification ...||1280 x 853

https://image.cnbcfm.com/api/v1/image/106400570-1582209278730gettyimages-1149089650.jpg?v=1582209

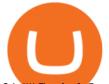

Copieur=copy

316 Capital One to Open its First Airport Lounge in 2021 6016 x 4016 https://assets.webinfcdn.net/favicons/b/brick-a-brack.com.ico|||Website Informer 104.27.165.162 / ip address|||1024 x 1024 Where can I download Pi? - Zerodha https://monvalleyinitiative.com/wp-content/uploads/2020/03/20200305\_091529.jpg|||OVR surprises employment coach with award|||1500 x 1261 BlockFi Rewards Visa® Signature Credit Card Apply Now on BlockFi's website Rates & amp; Fees Annual fee \$0 Regular APR 11.74%-21.74% APR Intro APR N/A Recommended Credit Score 690850good excellent See. Download the 'Copy MT4 to MT4' Trading Utility for MetaTrader . https://changelly.com/blog/wp-content/uploads/2020/11/Best-Exchanges-to-Buy-Bitcoin-and-Crypto-with-Ba nk-Card.png|||Buy Bitcoin, Ethereum, Ripple with Credit Card Best ... ||1200 x 800 https://www.crypto-news.net/wp-content/uploads/2017/01/mining.jpg|||The Process of Bitcoin Mining Crypto-News.net|||1200 x 794 CQG creates technology solutions for financial markets. CQG is helping companies solve business challenges and improve customer experiences. We have been doing it for 40 years. https://5kfbhfl21k-flywheel.netdna-ssl.com/wp-content/uploads/2018/06/service-directory-logos\_pa-office-ofvocational-rehab.jpg|||PA Office of Vocational Rehabilitation, York District ...|||1250 x 834 CQG Technology Solutions for Financial Markets BlockFi Rewards Card: Good Choice If Youre Bullish on . https://bitcoinshirtz.com/wp-content/uploads/2016/12/Bitcoin-debit-cards-bitcoinshirtz.jpg|||BITCOIN BUY VISA CARD OBILUN38 blog|||1200 x 800 Top apps for cryptocurrency trading. The apps below include some typical phone-based trading apps, some general financial apps and specialized crypto exchanges. . Although trading may look free . Office of Vocational Rehabilitation - PA Families Inc 11 Best Crypto Exchanges USA [Updated Reviews] hedgewithcrypto https://media.invezz.com/2020/01/top-ten-cryptocurrencies-2019-golden-coins-min.jpg|||Top 10 Cryptocurrencies 2019 - Best Cryptos to Buy - Invezz || 1254 x 837 https://www.topsharebrokers.com/images/logo/16x9/edelweiss-broking/edelweiss-broking-span-margin-calcul ator.jpg|||Currency Option Margin Calculator | Forex System Free|||1920 x 1080 Download for free When youre looking for the best crypto asset tracker, the Delta App from eToro helps you review the value and movement of over 7000 cryptocurrencies and 300 crypto/stock. http://prostitutemovies.com/wp-content/uploads/2016/07/1.jpg|||[Tutorial] How to buy BitCoin with PayPal or Credit Card ... |||1208 x 1018 https://image.slidesharecdn.com/final-howtobuybitcoinusingincreditcard-150130071042-conversion-gate02/95 /final-how-to-buy-bitcoin-using-in-credit-card-2-1024.jpg?cb=1422602663|||Final how to buy bitcoin using in credit card|||1024 x 768 <link rel=&quot;stylesheet&quot; href=&quot;dist/desktop/pre-bootstrap.css&quot;&gt; Mg https://bitcoinmarketcap.org/wp-content/uploads/2020/07/can-you-buy-bitcoin-with-a-credit-card.jpg|||How To Buy Bitcoin With Credit Card On Paxful / Buy ... |||2098 x 1399 Buy Bitcoin with Credit Card or Debit Card Instantly Paybis https://lookaside.fbsbx.com/lookaside/crawler/media/?media\_id=288366818506586&get\_thumbnail=1 Pennsylvania Office of Vocational Rehabilitation - HGAC ... |||1920 x 1080 Version: 1.0 This tool allows you to automatically copy your orders between two or more METATRADER 4 platforms in same computer. Settle the issuer of orders in Principal and the receiver of orders in Copieur To use it, add the script on both platforms, activate the auto trading button for the order copier. Principal=main

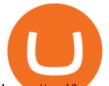

https://taniforex.com/wp-content/uploads/2018/12/Graphic1-1.jpg|||Charts Symbol Changer MT4 Indicator Free Download - Tani Forex||1500 x 800

https://www.trsinc.org/uploads/pre-vocational-support-services-berks-county.jpg|||Berks County Community Participation Support - Threshold ...||1600 x 1068

Zerodha's flagship trading platform Kite Web is now available as an iOS app! Clean & amp; intuitive UI, super fast and super light backend for all your investment and trading needs. 0 brokerage for investments and flat 20 for F& amp;O trading. Check this link for the Kite user manual: https://kite.trade/

https://image3.slideserve.com/6620942/ovr-s-mission-l.jpg|||PPT - Pennsylvania Office of Vocational Rehabilitation ...||1024 x 768

https://images.cointelegraph.com/images/1434\_aHR0cHM6Ly9zMy5jb2ludGVsZWdyYXBoLmNvbS9zdG9y YWdlL3VwbG9hZHMvdmlldy81NzhhMWU1YjNhNjE2NmY2MTY4ZTRjOTYwMzYzYzhjMi5qcGc=.jpg| ||Binance CEO Says Compliance Is Key for New Strategic ...|||1434 x 955

https://static.cryptohopper.com/images/news/uploads/1606739378-binance-p2p-buy-bitcoin-in-ghana-with-mo bile-money.png||How Buy Bitcoin On Binance : How To Buy Bitcoin On Binance ...||1600 x 900

https://i.pinimg.com/originals/7b/a1/8f/7ba18f99f94695bc88625169c8379874.jpg|||Show Profit Mt5|||1920 x 1300

Best Crypto Apps for January 2022 Bezinga

https://www.cryptofish.com/blog/wp-content/uploads/2019/02/how-to-buy-bitcoin-with-credit-card-2019-1.jp g|||How to Buy Bitcoin with Credit Card in 2019 - CryptoFish|||1440 x 810

Do credit card rewards post to my Wallet or my BlockFi .

Office of Vocational Rehabilitation Western District of .

Home [www.dli.pa.gov]

No, Zerodha has stopped supporting Zerodha Trader or the NEST platform since March 2020. Zerodha now has Kite, an ultra-fast flagship trading platform with streaming market data, advanced charts, an elegant UI, and more. You can enjoy the Kite experience seamlessly on your Android and iOS devices or as a web-based platform.

https://millionmilesecrets.com/wp-content/uploads/2020/12/shutterstock\_1690100242.jpg|||Are cryptocurrency earning credit cards worth it ...||1500 x 1001

https://smartbillions.com/wp-content/uploads/2020/12/How-to-Buy-Bitcoin-with-Credit-Card-in-Australia.jpg| ||How to Buy Bitcoin with Credit Card in Australia - Smart ...|||1880 x 1252

Joining the waitlist to apply for the BlockFi Bitcoin Rewards Credit Card (Card) does not guarantee that you will be eligible to receive the card. Geographic, regulatory, and underwriting restrictions will apply. Fees and terms are subject to change, and additional terms of service will apply to the Card. Last updated on September 20th, 2021

https://u.today/sites/default/files/styles/1200x900/public/2020-05/CRO USDT cover.jpg|||Crypto Whales Move 3 Bln CRO, 107 Mln USDT in Lumps|||1200 x 900

https://www.pct.edu/sites/default/files/styles/medium\_4\_3/public/2021-02/vendor\_office\_of\_vocational\_rehab ilitation\_image\_0.png?itok=GtCBQ4u7|||Virtual Vendor Space | Pennsylvania College of Technology|||1024 x 768

Videos for Cqg+demo

Forex Copy Trading MT4 Caution: Trading involves the possibility of financial loss. Only trade with money that you are prepared to lose, you must recognise that for factors outside your control you may lose all of the money in your trading account.

Where Are The Major Crypto Exchanges Located? - Escape Artist

https://picjumbo.com/wp-content/uploads/forex-trading-2210x1473.jpg|||Forex Trading Free Stock Photo | picjumbo|||2210 x 1473

https://i1.wp.com/www.moneysmylife.com/wp-content/uploads/2019/04/GTE-Financial-Promotions.jpg?fit=1 200%2C776&ssl=1||GTE Financial \$85 Welcome Bonus, Savings Offer [FL]||1200 x 776

https://learnbonds.com/wp-content/images/2020/03/how-to-buy-bitcoin-with-debit-card-in-2019.jpg||How to

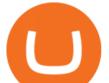

Buy Bitcoin With Debit Card in 2020 - LearnBonds.com |||1441 x 811

https://stormgain.com/sites/default/files/2020-04/Buy-Bitcoin-with-credit-card.jpg|||How to buy Bitcoin with a credit card: the best ways ...|||1600 x 1200

What are the benefits for the BlockFi Rewards Credit Card? First, this card has no annual fee and no foreign transaction fees. Card recipients will be able to earn unlimited 1.5% back in Bitcoin on every purchase they make. In addition, cardholders will receive a 3.5% Bitcoin rewards rate for the first 90 days.

office of vocational rehabilitation (ovr) OVR WIOA Title IV Vocational Rehabilitation: This program helps persons with disabilities prepare for, obtain, and/or maintain employment.

PA Office of Vocational Rehabilitation Author: Stephanie Shuler Created Date: 11/23/2016 11:19:35 AM . https://taniforex.com/wp-content/uploads/2018/06/Graphic1-16.jpg|||MT4 Naked Stochastic Oscillator Forex Trading Indicator ...|||2571 x 1425

The #1 Forex Robot Of 2021 - Meet The Odin Forex Robot

Forex signals and copy trading - MetaTrader 4

https://www.bvrspittsburgh.org/wp-content/uploads/2012/08/deafblindplacement.jpg|||Employment Services | Blind & amp; Vision Rehabilitation ...|||1200 x 1600

https://cimg.co/w/articles-attachments/0/5f3/c034f78b1f.jpg|||Buying Bitcoin with Credit Card|||1080 x 1080 Your credit or debit card is the simplest and fastest way to buy Bitcoin right now. All it takes is three simple steps: Decide how much Bitcoin you want to buy and click Buy Bitcoin Enter your wallet address Receive your Bitcoin! It's easy, fast, and secure.

https://assets-global.website-files.com/60edbc8bd619ddc15e7c9601/610b1a700302fe97b15ea8d5\_gvgs48tchf qiz6pefawb-p-3200.jpeg|||How to Buy Bitcoin Without a Debit or Credit Card - Coin Cloud|||3200 x 1800 Best Crypto Exchanges Of January 2022 Forbes Advisor

How to Buy Bitcoin with Credit Card [2021 UPDATED]

https://www.cannontrading.com/images/screens/screenshot\_cqg\_1\_big.jpg|||CQG Trader Download - CQG Electronic Trading Platform Demo|||1280 x 1000

Best Cryptocurrency Trading Apps Bankrate

BlockFi Rewards Visa Signature Card review: Earn rewards in .

CQG Desktop

https://www.digitalcryptodesk.com/wp-content/uploads/2021/04/visa-bitcoin.jpg|||BlockFi starts shipping Visa-backed Bitcoin rewards credit ...||2050 x 1366

http://www.metatrader4.com/i/gallery/en/trading-orders.png|||MetaTrader 4 Forex trading platform|||1180 x 786

https://external-preview.redd.it/kYTA46k0zRI2eNBtTLjLlD9SRCtHIrSjlxk4SCqTNpY.jpg?auto=webp&amp ;s=74baff6ed69bf5efd6d59616682edd496bbd0707|||Gemini Credit Card Update! : Gemini||2026 x 1138

https://cdn.openphoto.net/volumes/miro/20100615/openphotonet\_P6125933.JPG|||openphoto Catapult by Miroslav Vajdi | catapult, cata ...||1408 x 1056

Popular exchanges that fall into this category are Coinbase, Binance, Kraken, and Gemini. These exchanges are private companies that offer platforms to trade cryptocurrency. These exchanges .

https://www.westfaywib.org/wp-content/uploads/2019/12/Careerlink-logo.png|||JOB SEEKERS -Westmoreland Fayette Workforce Investment Board|||4592 x 1648

https://www.pirehab.com/wp-content/uploads/2016/06/20160517\_094423-3.jpg|||Photos from the 2016 PA BWC Conference in Hershey, PA ...||1446 x 2285

http://www.adigitalblogger.com/wp-content/uploads/2016/12/Motilal-Oswal.jpg|||Blgi Stock Trading Motilal Oswal Trading Account Brokerage ...|||1366 x 768

https://cdn.shopify.com/s/files/1/3101/0188/files/account\_management\_2048x2048.png?v=1571568851|||Account Management & amp; Copy Trading Service|||2048 x 1024

https://www.bodyinmotion.co.nz/wp-content/uploads/2020/08/BIMOfficeWorkSetUp25of48-min-1536x1024.

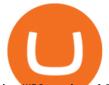

jpg|||Vocational Rehabilitation - Body in Motion|||1536 x 1024

https://blockonomi-9fcd.kxcdn.com/wp-content/uploads/2021/01/gemini-card.jpg|||Gemini Announces Credit Card with 3% Cashback Crypto Rewards|||1400 x 933

How to buy bitcoin instantly with credit card 1. Create a Coinify Buy and Sell account in just a few basic steps. 2. Select Credit / Debit Card as your preferred payment method 3. Start purchasing bitcoin! Create a Coinify Account to buy your first bitcoin! Before you buy bitcoins, youll need a wallet

The Zerodha Pi Installation file can be downloaded from the below Link. The Zerodha Pi Software is downloaded as a ZIP file. You need to First unzip the downloaded file. Right click on the zip file and use the decompress / unzip option. After you unzip the file, install it and follow the above video tutorial.

CQG Desktop

https://www.comop.org/wp-content/uploads/2020/03/school-to-work-NM-03-scaled.jpg|||Choices 2020 Spring | Community Options, Inc.|||2048 x 1536

Earn 3.5% back in Bitcoin during your first 3 months\* with the BlockFi Rewards Visa® Signature Credit Card. No annual fee. No foreign transaction fees. Earn an unlimited 1.5% bitcoin back on every purchase. Earn 2% back in Bitcoin on every purchase over \$50,000 of annual spend\*\*\* Get Started Unlock more ways to earn with BlockFi

https://i.pinimg.com/originals/fc/fd/f0/fcfdf0487e6bb493f735c9b8cffe6408.png|||Best Share Trading App Australia UnBrick.ID|||1920 x 1080

https://techdailypost.co.za/wp-content/uploads/2020/12/Screen-Shot-2020-12-16-at-06.11.45.png|||How To Buy Credit Card Online With Bitcoin - BTC Wonder ...||1440 x 811

Major+crypto+exchanges - Image Results

https://coincentral.com/wp-content/uploads/2018/12/how-to-buy-bitcoin-with-a-credit-card.png|||How to Buy Bitcoin with a Credit Card - CoinCentral|||2000 x 1001

The Best Free Crypto Trading Platforms for 2021

MT4 Copy Trading

Build a Crypto Portfolio - Buy Bitcoin & amp; Crypto Instantly

https://cryp2shops.com/wp-content/uploads/2018/01/credit-card-payment.jpg|||How to buy Bitcoin, Ethereum or LiteCoin with credit card ...||1920 x 1280

https://news.cqg.com/sites/default/files/images/2015 CQG M New Layout.png|||CQG News | CQG M: New Layout on mdemo.cqg.com|||1920 x 1138

First Name Last Name Email Phone Submit Demo Request Instructions on how to download and activate your demo account will be sent to the email address that you provided above. CQG | CQG QTrader - Free Trial

The Pennsylvania Office of Vocational Rehabilitation, or OVR, provides vocational rehabilitation services to help persons with disabilities prepare for, obtain, or maintain employment. OVR provides services to eligible individuals with disabilities, both directly and through a network of approved vendors.

Do credit card rewards post to my Wallet or my BlockFi Interest Account (BIA)? Published January 16, 2022 23:54 All credit card rewards are automatically posted to your Wallet every month.

FP Markets Tight Spreads - Best MT4 Forex Broker in 2020

One of the most prominent names in the crypto exchanges industry is Binance . Founded in 2017, .

https://www.cryptofish.com/blog/wp-content/uploads/2019/03/how-to-buy-bitcoin-cash-in-2019.jpg|||Buyarding and the second second seco

Bitcoin With Credit Card On Luno: 4 Easy Steps ... |||1440 x 810

Videos for Mt4+copy+trading

Zerodha's flagship trading platform Kite Web as an Android app! Clean & amp; intuitive UI, super fast and super light back-end for all your investment and trading needs. 0 brokerage for investments and flat 20 for F& amp;O trading.

MT4 COPY TRADING REVIEW - Trusted Forex Reviews

The Pennsylvania Office of Vocational Rehabilitation, or OVR, provides vocational rehabilitation services to help persons with disabilities prepare for, obtain, or maintain employment. OVR provides services to eligible

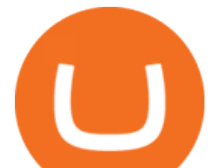

individuals with disabilities, both directly and through a network of approved vendors.

Download CQGTrader - CQG Product Overview

How To Buy Bitcoin With A Credit Card To buy Bitcoin with a credit card or debit card, follow these steps: Create an account with an exchange such as Coinbase Complete the identity verification process Select Bitcoin (BTC) from the cryptocurrency list Enter the amount of Bitcoin to buy Choose credit card or debit card as the payment method

https://cryptohubbox.com/wp-content/uploads/2020/02/Buying-Bitcoin-on-Binance-with-Credit-Card.jpg|||Ho w to Buy Bitcoin With A Credit Card On Binance?|||1579 x 888

Demo. Log on . Request a demo login . English. Get help . Request a feature . More about CQG Desktop .

Bitcoin Credit Card Visa Crypto Rewards Card Earn 1.5%

https://www.trsinc.org/uploads/community-based-work-assessments-threshold-rehabilitation-services-berks-c ounty.jpg||Berks County Community-Based Work Assessments - Threshold ...||1600 x 1068

Free+cryptocurrency+trading+app News

Buying Bitcoins with a Credit Card Summary The easiest way to buy Bitcoins with a credit card would probably be CEX.io. Here are the steps: Visit CEX.io and create an account Choose the amount you want to buy. Complete your KYC Enter your Bitcoin address. Enter your credit card details. The coins will be sent to your wallet. slide 5 to 8 of 4

https://miro.medium.com/max/1200/1\*s05xKq6m2dYIbeggdObeRw.jpeg|||Crypto Delisting Law & amp; Policy. Crypto exchanges have the ...||1200 x 995

https://www.buybitcoinworldwide.com/img/coinbase/2.png|||5 Ways to Buy Bitcoin with Credit Card or Debit Instantly ...||1030 x 1132

https://fxpipsgainer.com/wp-content/uploads/2020/11/Support-Resistance-Indicator.png|||Support Resistance Indicator - Forex Trading|||1366 x 768

Where can I download Zerodha Trader or NEST from?

Information: The Pennsylvania Office of Vocational Rehabilitation is a state agency responsible for helping persons with disabilities prepare for, obtain and keep employment. Rehabilitation services are provided in an individualized manner, helping per-sons receive the particular service they need to become employed.

https://cimg.co/w/articles-attachments/0/610/bd44d7dbf6.jpg|||Ethereum Arrives to London, Burning Begins, Price Jumps|||1200 x 800

https://image1.slideserve.com/3138904/vocational-rehabilitation-vr-transition-services-l.jpg|||PPT - Vocational Rehabilitation (VR) Transition Services ...||1024 x 768

http://www.ross.pa.us/ImageRepository/Document?documentID=1264|||Pennsylvania's OVR Summer 2020 Program | Ross Township, PA|||2600 x 1950

Download CQGTrader now! If you have any questions, please contact your account executive. If you do not have an account executive, please call 1-800-950-9748 or 720-904-2980. Request a Demo Login To activate a temporary trading demo, please fill in the following:

Zerodha Pi Download

Biggest crypto exchanges 2022 Statista

The Pennsylvania Office of Vocational Rehabilitation, or OVR, provides vocational rehabilitation services to help persons with disabilities prepare for, obtain, or maintain employment. OVR provides services to eligible individuals with disabilities, both directly and through a network of approved vendors.

https://img3.govserv.org/169/079/1784773921690790.jpg|||Pennsylvania Office of Vocational Rehabilitation ...|||1700 x 986

Top Crypto Exchanges Ranked By Volume Nomics

It has also founded the concept of zero-commission crypto trading after its launch in 2015. Nevertheless, Robinhood is a lot more than only free trading. This cryptocurrency app is appropriate for investors interested in fractional shares, stocks, ETFs, options, and most cryptocurrencies.

major crypto exchanges blockfi rewards credit card mt4 copy tra

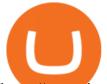

https://executium.com/media/image/484-buy-bitcoin-with-credit-card.jpg|||Buy Bitcoin with Credit Card | executium Trading System|||2000 x 869

https://lookaside.fbsbx.com/lookaside/crawler/media/?media\_id=3058284247787813|||Living Unlimited, Inc. - Home | Facebook|||1254 x 2015

https://blockfi-s3-static-prod.s3.amazonaws.com/images/app\_blockfi.jpg|||Bitcoin Credit Card | Visa Crypto Rewards Card | BlockFi|||5001 x 2618

OVR PA CareerLink® Lackawanna County

BlockFi Rewards Visa® Signature Card Card Highlights Intro Bonus Earn 3.5% crypto rewards on all purchases in the first 90 days of card ownership, up to \$100 in crypto. APR 14.99% - 24.99%.

https://www.cannontrading.com/css/images/software/screenshots/cqg-trader/cqg\_overview.png|||CQG Trader Download - CQG Electronic Trading Platform Demo|||1394 x 915

A Zerodha Pi download for PC is very simple. If you want to perform Zerodha Pi download for windows, just follow the steps below: Click on support.zerodha.com on your browser; Click on the Pi and other platforms link located below Trading and market heading. Look for the Zerodha Pi software download link that says where.

https://s32659.pcdn.co/wp-content/uploads/2020/04/Screenshot-2020-05-08-at-12.07.10.png|||How to Stake Crypto For Passive Income - BeInCrypto|||2286 x 936

Major Cryptocurrency Exchanges Ranked By Volume - Guyana .

http://www.forexstrategieswork.com/wp-content/uploads/2016/01/Screen-Shot-2016-01-27-at-12.40.55-AM.p ng||Renko Charts MT4 Indicator|||2096 x 814

11 Popular Ways to Buy Bitcoin with a Credit Card Instantly .

CQG Products - CQG Desktop

https://www.investingsimple.com/wp-content/uploads/2020/06/sofi-investing.jpg|||Top 13 Best Investing Apps For Beginners In 2021|||1453 x 887

https://lookaside.fbsbx.com/lookaside/crawler/media/?media\_id=1860603470774501|||Pennsylvania Office of Vocational Rehabilitation ...||1488 x 1365

https://live.staticflickr.com/7284/8740359756\_5382b3326b\_b.jpg|||Delaware Delegation at NGA Institute | As part of a ...||1024 x 768

https://cms.qz.com/wp-content/uploads/2019/08/Visa-Mastercard-Credit-Cards.jpg?quality=75&strip=all &w=1600&h=900&crop=1|||Buy Crypto With Credit Card - How To Buy Bitcoin Other ...|||1600 x 900

Coinbase, 2021s belle of the IPO ball, is the crypto exchange you may be most familiar with if youre just now getting interested in crypto. Thats for good reason: Coinbase Pro, the robust .

MT4 Copy Trading signals are instantly replicated to your MT4 account anywhere in the world! Results 2021 SEPTEMBER Free spaces are filling up fast. And when theyre gone, theyre gone. And so is this incredible offer. Dont delay another second. ACT NOW to secure your membership! MyFXbook Performance How IT Works Step by Step 1.

Vocational Rehabilitation Home

Office of Vocational Rehabilitation (OVR) PACareerLink .

Get your free wallet. Download the Bitcoin.com Wallet mobile app and tap the Buy button. 2. Verify your identity. If you want more than \$100 worth of crypto, you'll need to verify your identity. We make the process easy. 3. Make your payment. Pay for your crypto with credit card, payment app, or by bank transfer. Individuals Disability Services

CQG Desktop

https://1.bp.blogspot.com/-pthHRyoglAY/XxIcO2OvjEI/AAAAAAAAAACO9dkjPwPdSoOeH4t2W5BH1Ck qn71\_UBagCLcBGAsYHQ/s1920/bitcoin%2B2.jpg|||How To Buy Bitcoins With Credit Card Or Debit Card: How To ...|||1920 x 1280

Zerodha Pi Scanner Download protected by Community Feb 15 '17 at 10:43 Zerodha Pi Download For Windows 10. Thank you for your interest in this question. Because it has attracted low-quality or spam

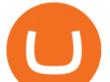

answers that had to be removed, posting an answer now requires 10 reputation on this site (the association bonus does not count).

https://taniforex.com/wp-content/uploads/2019/01/Graphic1-14.jpg|||MT4 Currency Strength Indicator Free Download Tani Forex|||2593 x 1472

5 Best Cryptocurrency Trading Apps in January 2022

Totally FREE Crypto App. Cryptocurrency Prices & amp; Charts & amp; News. Bitcoin - Crypto - Ripple - Ethereum - BTC/USD/EUR Charts. InteractiveCrypto is the best app to track your Bitcoin & amp; Cryptocurrency.

http://mediad.publicbroadcasting.net/p/wesa/files/styles/x\_large/public/201605/27080579455\_4be6f9c108\_k.j pg||Pennsylvania HS Students With Disabilities To Get More ...||2048 x 1356

Kite @ Zerodha on the App Store

Trade Copier for MT4 and MT5 - Forex Copy Trading Software Make 100 times more money on the same exact trades by simultaneously trading multiple accounts. Trade Forex on one MT4 or MT5 account and have everything cloned to many other accounts instantly & amp; automatically with Local Trade Copier software.

Phemex. Phemex is a free crypto trading exchange founded in 2019 that offers spot, derivatives, and simulated trading on a unified platform. For its premium users, Phemex provides the opportunity to buy the major crypto assets (Bitcoin, Ethereum, XRP, and Link) without paying fees on its spot exchange.

PA Office of Vocational Rehabilitation

Videos for Blockfi+rewards+credit+card

Top Cryptocurrency Exchanges In The USA These are the best US exchanges to buy Bitcoin and cryptocurrencies for 2022. Coinbase (best overall exchange) FTX.US (best for margin trading) eToro (best for social trading) Kraken (best trading platform) Gemini (best for security) Crypto.com (best for mobile app) Binance.US (best for low fees)

https://www.vistaautismservices.org/wp-content/uploads/2021/04/PA-Able-2048x1273.png|||About Vista | Autism Services|||2048 x 1273

https://kcc.ky.gov/Vocational-Rehabilitation/staffresources/PublishingImages/Elizabeth

Thompson.jpg|||Kentucky Career Center Program Policy and Support Staff|||3088 x 3088

Trade Copier for MT4 and MT5 - Forex Copy Trading Software

Demo. Log on . To access live trading, use the user name and password provided by your broker. English. Get help . Request a feature .

QUICK GUIDE: How to buy Bitcoin with Credit Card Go to the CEX.io website Register using your email and confirm your account with your phone number. Input your proof of identity, country of residence, select your form of identification and upload photos of your documents. Take a selfie of yourself holding the document and upload the photos.

, Nov 22, 2021 Crypto trader Binance ranked among the largest cryptocurrency exchangers in the world in 2021, with trading volume that was several times as high as ZG.com. Binance.KR - an exchange.

Forex Mt4 on ebay - Seriously, We Have Forex Mt4

https://media.cointral.com/wp-content/uploads/2019/11/08013819/binance-para-cekme-scaled.jpg|||How Buy Bitcoin On Binance : How To Buy Bitcoin On Binance ...|||2560 x 1542

https://www.cryptofish.com/blog/wp-content/uploads/2019/03/how-to-buy-bitcoin-cash-with-a-debit-card-in-2 019.jpg|||How To Buy Bitcoin Without Debit Card / How to buy Bitcoin ...||1441 x 811

Best Crypto Exchanges of 2022 - Investopedia

https://coindoo.com/wp-content/uploads/2021/06/buy-BTC-with-Bitstamp.jpg|||How to Buy Bitcoin with Credit Card - Coindoo|||1418 x 769

https://pbs.twimg.com/media/DEyHbXPXsAcec7G.jpg|||PA Office of Vocational Rehabilitation on Twitter: "Made ...||1200 x 900

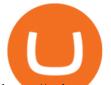

https://coincentral.com/wp-content/uploads/2021/03/img-cc\_secondary-desktop@2x-f17031406dad34e89b93 8d759371e524-2-1536x1302.png|||BlockFi Credit Card Review: Are \$1,250 of Perks and ...||1536 x 1302 This extension will make your zerodha kite 3.0 trading app full-width for large screen desktop and laptops, also adding some twicks will help you stay more focused on trading. Happy trading! Read more The First Rewards Payday for the BlockFi Rewards Credit Card

CQG Desktop is the next generation of trading and data visualization from the original data and analytics expert you've trusted for more than 35 years. CQG Desktop offers trading, market data, charting, and analytics all in one easy-to-use product that can be customized to meet your trading needs.

https://wunderbit.co/media/11/download/cover article buy low sell high.jpg?v=1|||How to Buy Bitcoin with Credit Card in 2020?|||2265 x 1267

Bitcoin Card Bitcoin Rewards Credit Card Launch - BlockFi

https://miner-land.com/wp-content/uploads/2020/11/Buy-Bitcoin-with-credit-cards-through-Binance.jpg|||How To Buy Bitcoin On Coinbase With Credit Card : How to ...||1447 x 814

The PA Office of Vocational Rehabilitation serves individuals with disabilities that prove a substantial barrier to gaining or sustaining employment. They provide a wide variety of services to assist in gaining, entering, or retaining a job.

How to Buy Bitcoin with a Credit Card

Buy Bitcoin With Credit Card - Instant and Easy - Coinify

https://coincentral.com/wp-content/uploads/2021/03/img-cc\_secondary-desktop@2x-f17031406dad34e89b93 8d759371e524-2.png|||BlockFi Credit Card Review: Are \$1,250 of Perks and ...||1652 x 1400

Where Are The Major Crypto Exchanges Located? Binance. Binance is one of the most preferred cryptocurrency exchanges in the world, and for a good reason. It is also widely adopted by American . Bitfinex. Huobi is an exchange that operates out of Seychelles. A ban on Bitcoin exchanges was .

https://blockduo.com/wp-content/uploads/2019/11/bybit-2-ios.png|||Download Bybit Mobile App IOS, Android & amp; Google Play|||1125 x 2436

https://www.topsharebrokers.com/images/broker-details/zerodha-coin-mutual-funds-investment-orderbook.pn g|||Zerodha Kite,Zerdha PI-Best Online Trading Platform|Review ...|||1060 x 787

https://www.forexstrategieswork.com/wp-content/uploads/2020/07/Screenshot-2020-07-03-at-2.35.15-PM-20 48x966.png|||Super Scalper Indicator MT4 | Free Download|||2048 x 966

https://lookaside.fbsbx.com/lookaside/crawler/media/?media\_id=1760429050930014|||Pennsylvania Office of Vocational Rehabilitation staff and ...||1426 x 1069

(end of excerpt)